## Set-up der CamAPS FX Companion Funktion zum Remote-Monitoring für Eltern/Angehörige/Begleitpersonen

- Die Funktion des Remote-Monitoring/der Fernüberwachung mit der CamAPS FX Companion Funktion ist derzeit nur über Android Mobiltelefone möglich.
- Um die Funktion nutzen zu können, muss jene Person, die über Remote Monitoring die Daten ihres Kindes bzw. ihres/ihrer Partner:in bzw. der zu beaufsichtigenden Person mit Diabetes einsehen möchte, die normale CamAPS FX app auf das eigene Android Telefon herunterladen (Kompatibilität mit Dexcom G6 in diesem Fall nicht notwendig).
- Die Möglichkeit, Daten im Sinne eines Remote Montorings einzusehen, gibt es nur per Einladung durch das Kind/die Jugendliche mit Diabetes über ihre/seine CamAPS FX app. Hierzu berücksichtigen Sie folgende Schritte:
	- **8 @**  ® ... 69% m mylife CamAPS FX x **DOVCOR** Verbindung zum<br>Transmitter<br>wird gestartet Ease off  $\Box$
	- o Gehen Sie zum "Hauptmenü"

 $\circ$  Klicken Sie auf "Teilen".

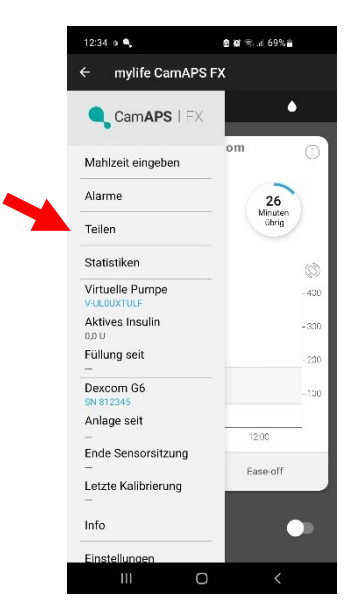

o Scrollen Sie im Menü weiter runter und wählen Sie "Companion 1". Eine E-Mail-Adresse und ein Nickname muss eingegeben werden.

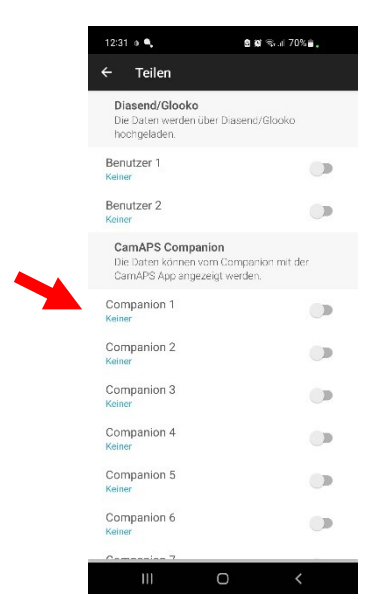

- $\circ$  Clicken Sie auf "einladen/invite".
- Die eingeladene Person wird eine E-Mail auf die angegeben Emailadresse bekommen.

• Diese Person muss dann über die eigene CamAPS FX app einen eigenen CamAPs Account mit angegebener Email-Adresse erstellen und sich dann einloggen.

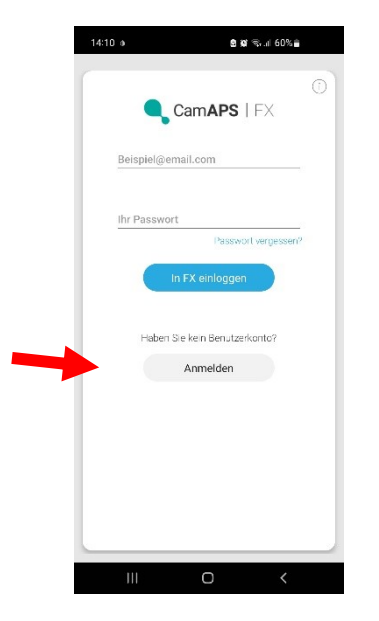

• Beim Setup unter "Pumpe wählen" bitte die Verknüpfung zu "Companion" (statt YpsoPump oder virtueller Pumpe) auswählen.

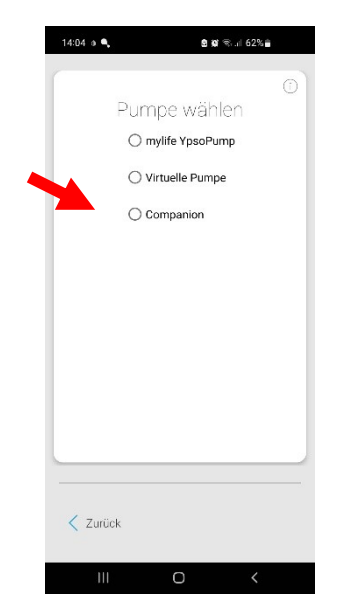

• Die Person, von der die Einladung ausging, wird im nächsten Schritt unter "Einladungen" gelistet und muss ausgewählt werden.

• Über die CamAPS FX App mit Verknüpfung zur Companion Pumpe sehen Sie nun eine exakte Spiegelung der CamAPS App des Menschen mit Diabetes, dem sie als Companion "folgen".

Sie bekommen auch alle Alarme in Echtzeit (eine Internetverbindung vorausgesetzt). Die Alarmeinstellungen sind auch individuell/unabhängig für den Companion einstellbar.

Die Insulin Abgabe Funktionen sind jedoch gesperrt, d.h. es ist keine Bolus-Abgabe oder Aktivierung der Boost/Ease off Funktion möglich.

## **Dr.med.univ. Dr. M. Tauschmann, PhD**

für das Diabetes-Team der Universitätsklinik für Kinder- und Jugendheilkunde, AKH/Medizinische Universität Wien März 2023